This section presents you various set of Mock Tests related to **SAP EWM**. You can download these sample mock tests at your local machine and solve offline at your convenience. Every mock test is supplied with a mock test key to let you verify the final score and grade yourself.

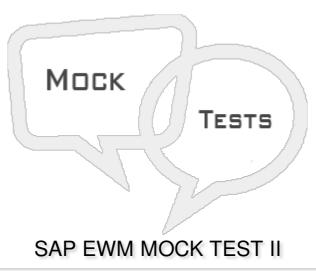

#### Q 1 - Goods Receipt area is an interim storage types?

- A True
- B False

### Q 2 - Which of the following picking and put away strategy involves sale the oldest material first?

- A FIFO
- **B-LIFO**
- C Put Away
- D All of the above

#### Q 3 - Which of the following correctly defines difference between Storage unit and Handling Unit?

- A Storage unit is a container in which a material stored or transported and handling unit is combination of material and packaging material.
- B Handling unit is a container in which a material stored or transported and Storage unit is combination of material and packaging material.
- C Both are same

## Q 4 - Rack, Open, Shelf, Damage represents the?

A - Stock Types

| 3 - Storage Types                                                                                                    |        |
|----------------------------------------------------------------------------------------------------|--------|
| C - Plant Type                                                                                                    |        |
| O - None                                                                                                    |        |
| 2 5 - What is the movement type for Goods Receipt PO Reversal in Warehouse?                                                                                                    |        |
| A - 101                                                                                                    |        |
| 3 - 102                                                                                                    |        |
| C - 601                                                                                                    |        |
| D - 602                                                                                                    |        |
| 2 6 - Which of the following components are part of a Warehouse structure?                                                                                                    |        |
| A - Warehouse Number                                                                                                    |        |
| 3 - Storage Section                                                                                                    |        |
| C - Storage Bin                                                                                                    |        |
| D - Quant                                                                                                    |        |
| E - All of the above                                                                                                    |        |
| 2 7 - When a customer complains about a product and return is raised, you can perform a his is same product that is supplied to him. Which of the following Serial number profile i maintained in ERP or in EWM system? |        |
| A - Serial Number for Document items                                                                                                    |        |
| 3 - Serial Numbers on warehouse number level                                                                                                    |        |
| C - Serial number of warehouse movement                                                                                                    |        |
| D - No Serial number requirement                                                                                                    |        |
| 2 8 - The provisional serial numbers are 30 characters and always start with \$ sign?                                                                                                    |        |
| A - True                                                                                                    |        |
| 3 - False                                                                                                    |        |
| Q 9 - When no storage location for picking is specified in order item, which of the followin correct?                                                                                                    | g is   |
| A - System determines the storage location when it creates the outbound delivery and copies it intellibery item.                                                                                                    | to the |

B - Storage location is defined from the plant.

- C Storage location entered in customer master is considered.

  D All of the above

  Q 10 Which of the following defines define the product processing to be performed in a warehouse and includes activities like packing, labeling, assembling, etc.?
  - A Selling and Receiving Goods
  - B Value Added Services
  - C Good receipt and optimization
  - D Routing of goods in warehouse
  - Q 11 Which of the following field in Value Added Service order includes use of other products like packing material, hangers, oil, etc. and quantity of these products to be used?
  - A Order Header
  - B VAS activities to be performed
  - C Items
  - D Auxiliary products
  - Q 12 When an Outbound delivery document is created, which of the following steps are performed in ERP system?
  - A Sales Order & Outbound Delivery
  - B None of the above
  - C Outbound Delivery Request
  - D Outbound Delivery Order

# **ANSWER SHEET**

| Question Number | Answer Key |
|-----------------|------------|
| 1               | Α          |
| 2               | Α          |
| 3               | Α          |
| 4               | В          |
| 5               | В          |
| 6               | Е          |

| 7  | A |
|----|---|
| 8  | Α |
| 9  | Α |
| 10 | В |
| 11 | D |
| 12 | Α |